# Introduction to OpenMP Tasks

**COSC 462** 

#### Tasks

• Available starting with OpenMP 3.0

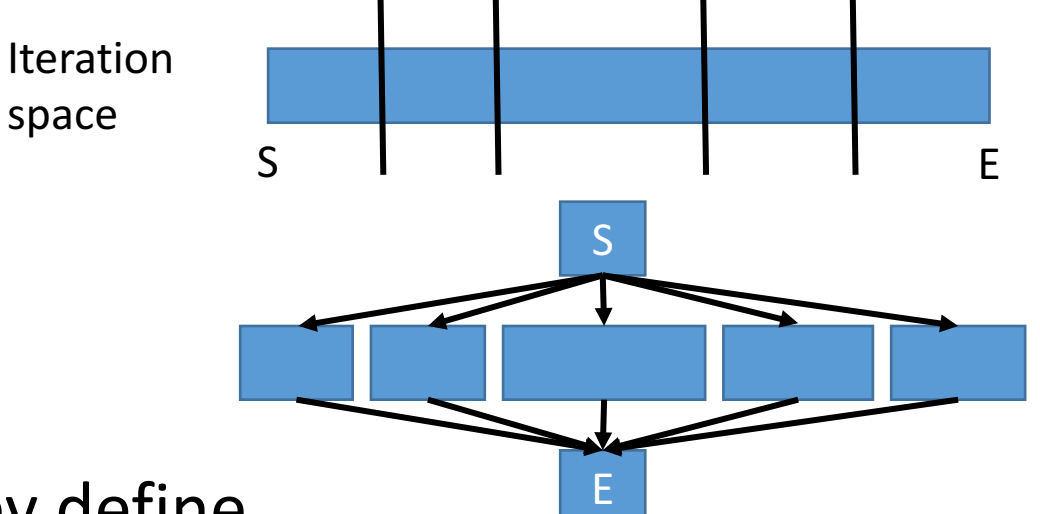

- Remember the Bernstein conditions ? They define dependence relationship between all computational entities (including OpenMP tasks)
	- In this case the dependencies are explicitly declared
- A task is composed of
	- Code to be executed
	- Data environment (inputs to be used and outputs to be generated)
	- A location where the task will be executed (a thread)

#### Tasks

- The tasks were initially implicit in OpenMP
	- A *parallel* construct constructs implicit tasks, one per thread
	- Teams of threads are created (or declared)
	- Threads in teams are assigned to each task
	- They synchronize with the master thread using a barrier once all tasks are completed
- Allowing the application to explicitly create tasks provide support for different execution models
	- More elastic as now the threads have a choice between multiple existing tasks
	- Require scheduling strategies to be more powerful
	- Move away from the original fork/join model of OpenMP constructs

#### Technical Notions

- When a thread encounters a task construct, it may choose to execute the task immediately or defer its execution until a later time. If deferred, the task in placed in a conceptual pool of tasks associated with the current parallel region. All team threads will take tasks out of the pool and execute them until the pool is empty. A thread that executes a task might be different from the thread that originally encountered it.
- The code associated with a task construct will be executed only once. A task is **tied** if the code is executed by the same thread from beginning to end. Otherwise, the task is **untied** (the code can be executed by more than one thread).

# Types of tasks

- Undeferred: the execution is not deferred with respect to its generating task region, and the generating task region is suspended until execution of the undeferred task is completed (such as the tasks created with the if clause)
- Included: execution is sequentially included in the generating task region (such as a result from a final clause)
- Subtle difference: for undeferred task, the generating task region is suspended until execution of the undeferred task is completed, even if the undeferred task is not executed immediately.
	- The undeferred task may be placed in the conceptual pool and executed at a later time by the encountering thread or by some other thread; in the meantime, the generating task is suspended. Once the execution of the undeferred task is completed, the generating task can resume.

#pragma omp task [clause[,clause]\*]

- Clause can be
	- if (expression)
	- final (expression)
	- untied
	- mergeable
	- default (shared | firstprivate | none)
	- private (list)
	- firstprivate (list)
	- shared (list)
	- depend (list)
	- priority (value)

#pragma omp task [clause[, clause]\*]

- Clause can be
	- depend (list)
	- if (expression)
	- final (expression)
	- untied
	- mergeable
	- default (shared | firstprivate | none)
	- private (list)
	- firstprivate (list)
	- shared (list)
	- priority (value)

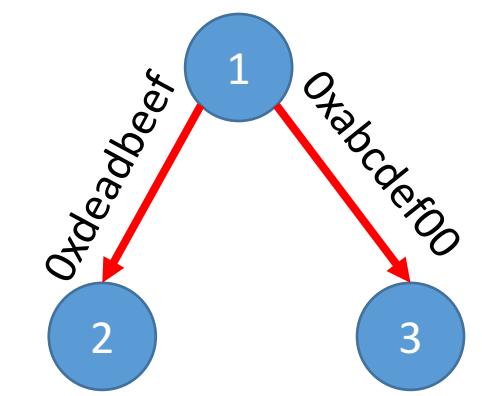

- Enforces additional constraints between tasks
- in, out, inout, <del>source, sink</del>
- The list if depend contains storage locations (memory addresses) on which the dependency will be tracked

#pragma omp task depend (out 0xdeadbeef, 0xabdcef00) task1(…) #pragma omp task depend (in 0xdeadbeef) task2(…) #pragma omp task depend (in 0xabcdef00)

#pragma omp task [clause[, clause]\*]

- Clause can be
	- depend (list)
	- if (expression)
	- final (expression)
	- untied
	- mergeable
	- default (shared | firstprivate | none)
	- private (list)
	- firstprivate (list)
	- shared (list)
	- priority (value)
- When the if expression argument evaluate to false
	- The task is executed immediately by the encountering thread
- Allow for user-defined optimizations
	- Example: a model can be used to predict the cost of executing the task and if the cost is too small the cost of deferring the task would jeopardize any possible benefit
	- Allow to define a critical path with respect to cache friendliness and memory affinity

#pragma omp task [clause[, clause]\*]

- Clause can be
	- depend (list)
	- if (expression)
	- final (expression)
	- untied
	- mergeable
	- default (shared | firstprivate | none)
	- private (list)
	- firstprivate (list)
	- shared (list)
	- priority (value)
- When the final expression evaluates to true the task will not have descendants (leaf in the DAG of tasks) that will be created in the shared pool of tasks
- Allows the runtime to stop generating and deferring new tasks and instead execute all future tasks from the current task directive directly in the context of the execution thread

#pragma omp task [clause[,clause]\*]

- Clause can be
	- depend (list)
	- if (expression)
	- final (expression)
	- untied
	- mergeable
	- default (shared | firstprivate | none)
	- private (list)
	- firstprivate (list)
	- shared (list)
	- priority (value)
- Different parts of the task can be executed by different threads. Implies the tasks will yield, allowing the executing thread to switch context and execute another task instead.
- If the task is tied, it is guaranteed that the same thread will execute all the parts of the task, even if the task execution has been temporarily suspended
- An untied task generator can be moved from thread to thread allowing the tasks to be generated by different entities.

#pragma omp task [clause[, clause]\*]

- Clause can be
	- depend (list)
	- if (expression)
	- final (expression)
	- untied
	- mergeable
	- default (shared | firstprivate | none)
	- private (list)
	- firstprivate (list)
	- shared (list)
	- priority (value)

A **merged** task is a task whose data environment is the same as that of its generating task region. When a **mergeable** clause is present on a **task** construct, then the implementation may choose to generate a merged task instead. If a merged task is generated, then the behavior is as though there was no task directive at all

#pragma omp task [clause[,clause]\*]

- Clause can be
	- depend (list)
	- if (expression)
	- final (expression)
	- untied
	- mergeable
	- default (shared | firstprivate | none)
	- private (list)
	- firstprivate (list)
	- shared (list)
	- priority (value)
- Priority is a hint for the scheduler. A non-negative numerical value, that recommend a task with a high priority to be executed before a task with lower priority
- Default defines the data-sharing attributes of variables that are referenced
	- firstprivate: each construct has a copy of the data item, and it is initialized from the upper construct before the call
	- lastprivate: each construct has a noninitialized copy, and it's value is updated once the task in completed
	- shared: All references to a list item within a task refer to the storage area of the original variable
	- private: each task receive a new item

# Scheduling

- OpenMP defines the following task scheduling points:
	- The point of encountering a task construct
	- The point of encountering a taskwait construct
	- The point of encountering a taskyield construct
	- The point of encountering an implicit or explicit barrier
	- The completion point of the task
- all explicit tasks generated within a parallel region are guaranteed to be complete on exit from the next implicit or explicit barrier within the parallel region

#### Fibonacci – task based

int fib(int n)  $\{$ int  $l, r;$ 

if ( $n<2$ ) return  $n$ ;

```
#pragma omp task shared(l) firstprivate(n) \setminus final(n <= THRESHOLD)
```
 $l = fib(n-1);$ 

}

#pragma omp task shared(r) firstprivate(n) \  $final(n \leq \text{THRESHOLD})$  $r = fib(n-2);$ 

#pragma omp taskwait return l+r;

int main()  $\{$ int  $n = 30$ ;

omp\_set\_dynamic(0); omp\_set\_num\_threads(4);

#pragma omp parallel shared(n) { #pragma omp single printf ("fib(%d) = %d\n", n, fib(n)); } }

Why shared and firstprivate?

Why taskwait?

## Task generation

#pragma omp single  $\{$ 

} 

```
for (i = 0; i < ONEZILLION; i++)
#pragma	omp task	
  process(items[i]);
```
• Many tasks will be generated

- At some point, when the list of deferred tasks is too long, the implementation is allowed to stop generating new tasks, and switches every thread in the team on executing already generated tasks
- If the thread that generated the tasks is executing a long lasting task, we might eventually reach a starvation scenario where the other threads do not have anything else to execute, and there is nobody to generate new tasks

## Task generation

```
#pragma omp single \{#pragma	omp task	untied
for (i = 0; i < ONEZILLION; i++)
  #pragma	omp task	
    process(items[i]); }
```
- Many tasks will be generated
	- At some point, when the list of deferred tasks is too long, the implementation is allowed to stop generating new tasks, and switches every thread in the team on executing already generated tasks
	- If the thread that generated the tasks is executing a long lasting task, we might eventually reach a starvation scenario where the other threads do not have anything else to execute, and there is nobody to generate new tasks
- If the generator task is untied, any other thread in the team can pick it up, and start generating new tasks